*Abbiamo riportato qui per te solo gli Argomenti e le Funzioni più importanti.* 

*Il Programma dei Corsi prevede molto di più (per maggiori dettagli [clicca qui](https://masterexcel.it/corsi-excel-online/)).* 

*In particolare, qui non sono riportati Esercizi ed Esempi che vedremo nei Corsi* 

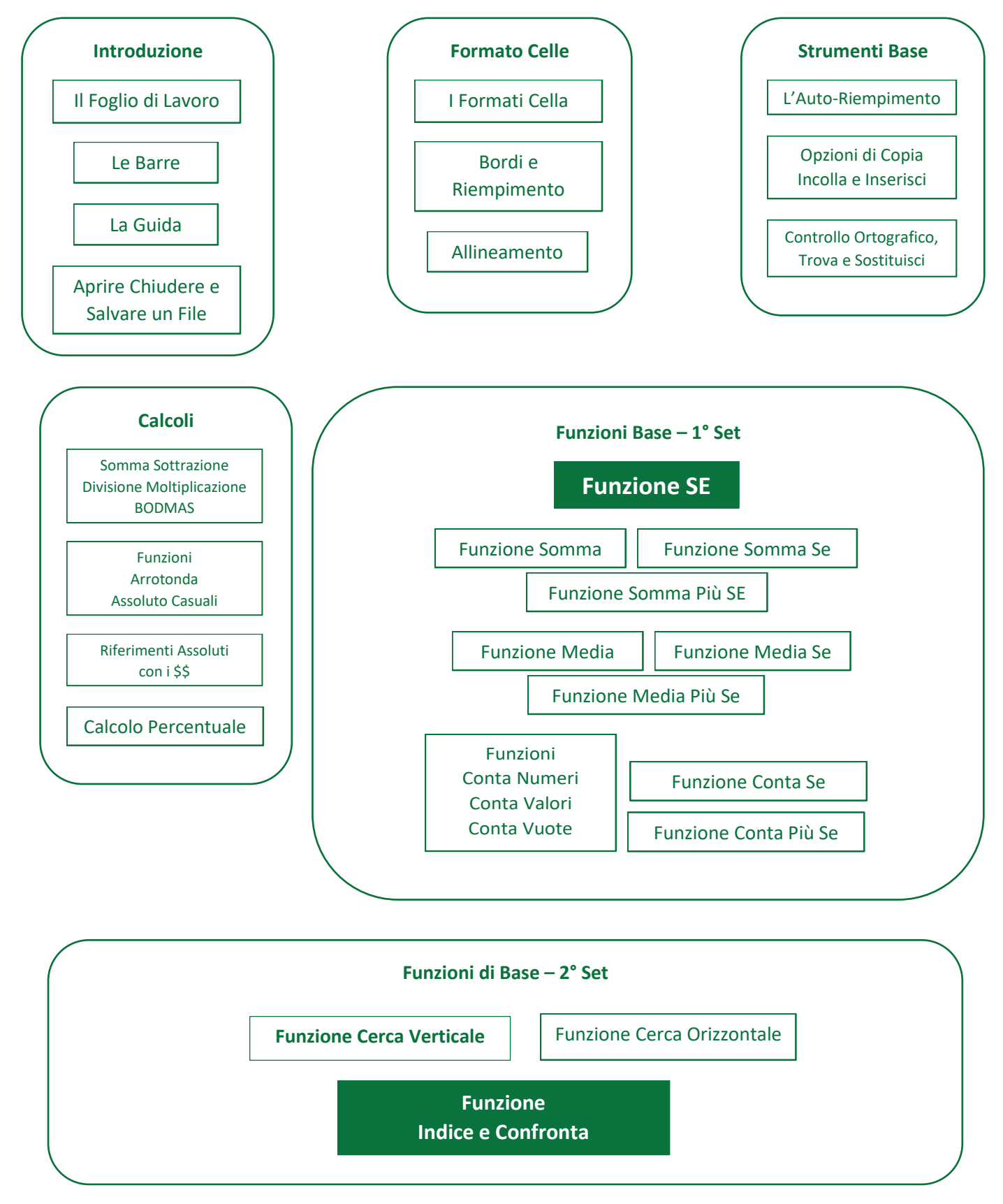

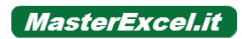

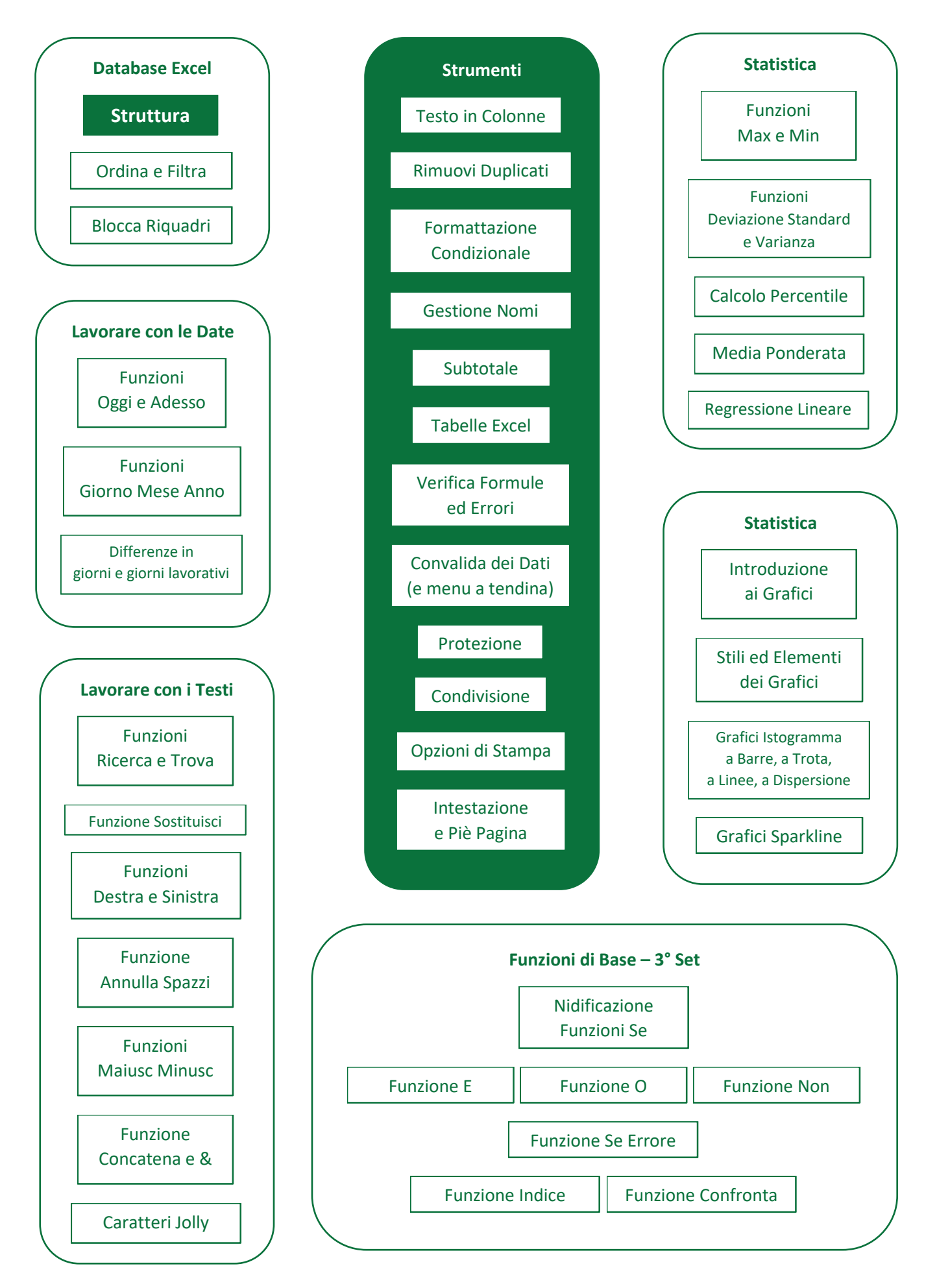

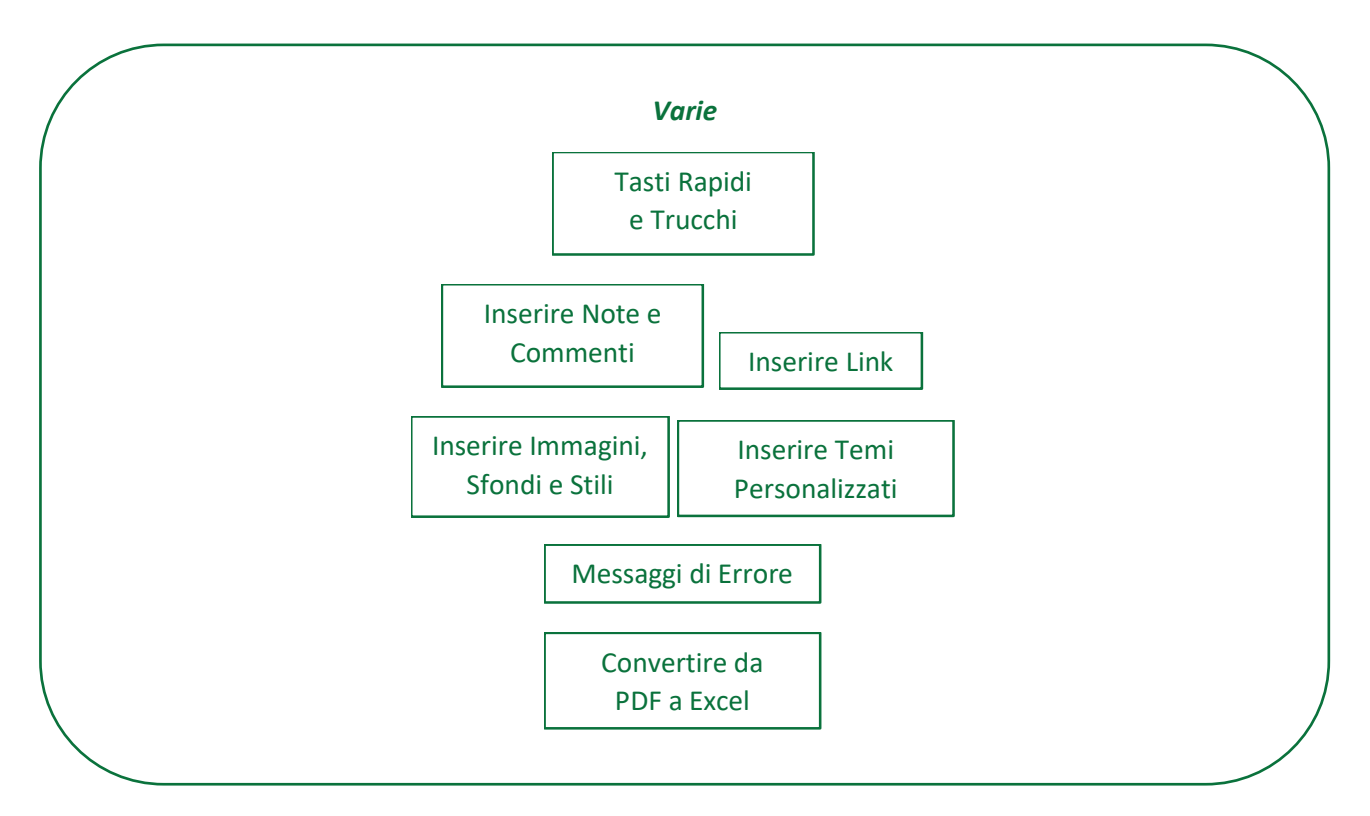

## *Livello Avanzato:*

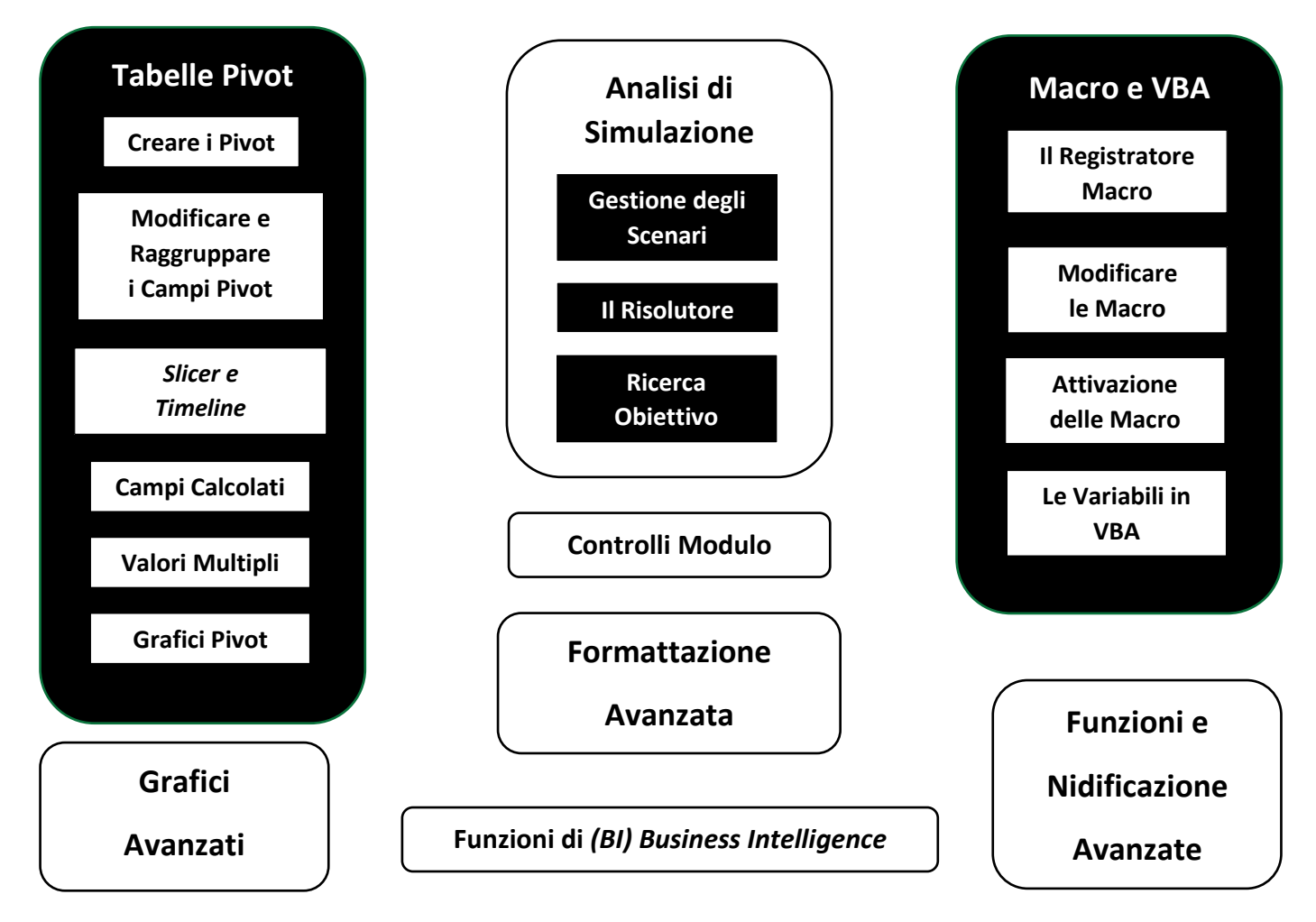

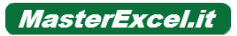

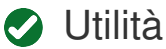

I nostri corsi sono fatti **per renderti** 

**indispensabile** *all'interno* della tua azienda. Vedremo spesso esempi provenienti dal mondo aziendale per renderti capace di apportare **risultati** concreti *all'interno* del tuo ambiente lavorativo.

Tutti sono in grado di insegnare le funzioni di Excel, in pochi sono in grado di insegnare e trasmettere il come **utilizzare le funzioni nel concreto per la risoluzione di problemi** veri.

Excel è semplicemente uno strumento, utile solo nella misura in cui lo sai utilizzare. Nelle lezioni **cerco sempre di stimolare i miei studenti** ad andare un *po'* più in là e **comprendere** quali soluzioni si potrebbero utilizzare e valutare quali sarebbero le migliori a seconda del caso. Voglio che i miei studenti possano **comprendere da soli** quali funzioni di Excel utilizzare per i propri problemi, non voglio che siano degli automi che cercano di ricordare a memoria le cose. Anche perché in azienda nessuno ti starà mai dietro a dirti di usare una funzione o meno. O te ne accorgi da solo, o fai tutto a mano

## I Nostri Studenti Apprezzano *l'***Utilità delle Lezioni**

**Fabio Jr Lorenzini**  \*\*\*\*\*

Matteo ha prodotto davvero un ottimo corso! Mi è stato **davvero molto utile** per scopi universitari e personali. Vista *l'esperienza* positiva, ho già provveduto a comprare il corso Avanzato così continuerò ad imparare questo importante programma! Desidero ringraziare Matteo per avermi risposto più volte e in tempi davvero molto brevi per aiutarmi a risolvere alcuni problemi che ho incontrato.

### **David Giovannucci**  \*\*\*\*\*

Eccellente la preparazione del docente ed ottima la chiarezza espositiva. Le esercitazioni sono seguite passo passo; il corso è veramente alla portata di tutti, basta un *po'* di impegno. **La metodologia è rivolta a stimolare costantemente** *l'attitudine* **al problem solving** *dell'utente*, oltre alla curiosità per il programma che cresce lezione dopo lezione. Ottimo rapporto qualità/prezzo. Assolutamente consigliato.

### **Alessio Vergari**  \*\*\*\*\*

*[…]* ho voluto approfondire con questo corso base le mie competenze di Excel, e devo dire che Matteo Olla *[…]* mi ha sorpreso per la sua chiarezza, semplicità e professionalità *nell'esporre* i concetti, **chiarire i problemi e affrontare situazioni che potrebbero presentarsi in problemi per chi lavora con Excel** sia a lavoro sia *all'università.* Molto di aiuto, e adesso il prossimo passo sarà il Corso Avanzato!

### **Sharon Bonandini**  \*\*\*\*\*

Nonostante io utilizzi Excel in ambito lavorativo già da un *po'* di tempo, **mi è stato utilissimo** partire dal corso base in quanto ho imparato nuove applicazioni e *"scorciatoie".* Grazie al Prof. Matteo che non mi ha mai fatto annoiare e mi ha lasciato a volte a bocca aperta (ma davvero era così semplice e veloce?!

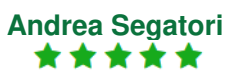

Pensavo che il mio livello di Excel fosse buono ma mi sbagliavo. Grazie al Corso Excel Base di Matteo **ho acquisito molte conoscenze utili** che prima mi erano ignote. Ora sono pronto ad affrontare il corso avanzato

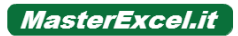

## I Nostri Studenti trovano il Corso **Chiaro e Coinvolgente**

### **Vincenzo Marino**  \*\*\*\*\*

*[…]* Il docente usa uno stile comunicativo sempre professionale e stimolante e al contempo alla mano e talvolta persino ironico che danno un tocco di semplicità in più a un corso ben spiegato nei dettagli. Puntuale e preciso nelle risposte a eventuali domande. **Mi è piaciuta molto la presenza del volto**  *dell'insegnante* **durante ogni lezione**, la gestione delle pause e *l'incentivo* dato prima di ogni (mini) esercizio. Mi piace *l'idea* di poter tornare ogni qual volta ne abbia il bisogno o *l'interesse* per spulciare qualche funzione o formula dimenticata nel tempo. Nulla di negativo da rilevare. Bravo Matteo, davvero!

## **Massimiliano Galantucci**<br>★★★★

Credevo di conoscere abbastanza Excel, ho iniziato questo corso per approfondire la mia conoscenza, inizialmente pensavo di fare direttamente il corso avanzato e invece sto scoprendo molte cose che non sapevo, **il corso è spiegato in modo molto chiaro** 

### **Sonia Ceglie**  \*\*\*\*\*

**Spiegazione chiara e precisa e coinvolgimento da parte del tutor**

### **David Ferrantino**  \*\*\*\*\*

Corso dettagliato e minuzioso adatto anche a chi ha una infarinatura generica di excel. Il docente è molto competente e **insegna a usare excel senza fronzoli o sofismi**, ma nel concreto quotidiano delle sue applicazioni pratiche. Sto già acquistando il livello successivo, veramente ben fatto!

### **Giulio Fragiacomo**  \*\*\*\*\*

Ho appena terminato il corso. *All'inizio* ero un *po'scettico,* ma devo dire che **il ritmo del corso, la durata dei video, i contenuti e la bravura** *dell'insegnante* mi hanno fatto cambiare del tutto idea. Sicuramente continuerò con il corso Excel avanzato. Consigliato!

### **Antonella Vitale**  \*\*\*\*\*

Corso molto utile. **Sono rimasta molto soddisfatta sia per i contenuti che per la modalità di insegnamento**. Matteo è molto didattico e piacevole. Non vedo *l'ora* di passare al livello avanzato!!!

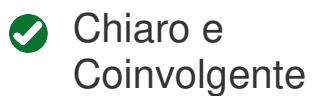

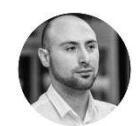

**Le lezioni vanno dritte al punto senza giri di parole**. Gli esempi

sono pratici e ben **comprensibili**. Soprattutto fornisco solo **materiale** di qualità: i video sono montati da un montatore professionista e **ci sono io a bordo schermo**. Tutte cose che fanno la differenza

So che con tutta probabilità tu non hai mai eseguito il montaggio di un video, praticamente con un ora di girato sei fortunato se riesci ad avere *mezz'ora* di montato quindi 30 minuti di video lezione effettiva. I miei concorrenti sono molto bravi in Excel, ma non hanno il tempo o le risorse per provare ad eseguire il montaggio. Quindi si possono trovare corsi dei miei concorrenti che durano anche 20 ore, facile, **non eseguono i tagli in montaggio!** Quello che dicono in 20 ore io lo dico in 10. **Odio far perdere tempo alla gente.** Tutti gli *"hemm", "humm", "ehh", "aspetta* che lo *riscrivo",* tutti gli errori, tutte le parti inutili sono sempre state tagliate via dai video che ti propongo, o al massimo accelerate, ma i video grezzi, non li propongo manco su YouTube.

In ogni video, nei corsi Base ed Avanzato, ci sono io a bordo schermo. Questo **aumenta tremendamente il**

**coinvolgimento**, e gli utenti lo apprezzano moltissimo! Credo d*'essere l'unico* in Italia ad aver fatto una cosa del genere, perché complica moltissimo sia la produzione (girare le lezioni). sia la post-produzione (il montaggio). Però **voglio offrire il massimo a chi vuole il massimo**

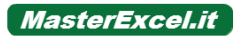

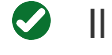

### Il Percorso

Gli studenti apprezzano sia la **struttura** sia la **completezza** e sia il **metodo di**

**insegnamento** dei miei corsi Si parte dalle nozioni più introduttive e piano piano si scoprono funzioni sempre più complesse e nascoste. I programmi sono completi, pensati sulla base delle **certificazioni MOS** e **ECDL**,

sulle **ricerche** più frequenti **di Google**, sui programmi di **libri e corsi best seller** dei mercati esteri, sulle **mie esperienze**  personali e soprattutto sui problemi che mi hanno posto altri **utenti come te**.

Nessuno è in grado di offrirti un programma così **completo, dettagliato, approfondito e pratico** come MasterExcel.it

## I Nostri Studenti Apprezzano La **Struttura e il Programma** del Corso

#### **Valentina Castrucci**  \*\*\*\*\*

**Ben strutturato**. tanto interessante quanto intenso  $\circled$  Lo consiglio vivamente. Grande insegnante. insegna con passione e questa è la sua, e la nostra, arma vincente.

### **Stefano Mattioli**  \*\*\*\*\*

Ho appena completato il corso Excel Base e **devo dire che è organizzato molto bene**, fondamentali sono gli esercizi facoltativi che consiglio di fare tutti perché ti aiutano a comprendere ogni minima funzione di Excel. La disponibilità di Matteo nel rispondere sul forum è stata anche fondamentale, insomma, veramente un ottimo corso. Continuerò sicuramente il corso avanzato 

# **Fabiano Gaetano Greco**<br>★★★★★

**Il corso è davvero ben strutturato**. Il professore è davvero bravissimo e molto limpido nella spiegazione. Lo consiglio vivamente, sono felice di averlo acquistato.

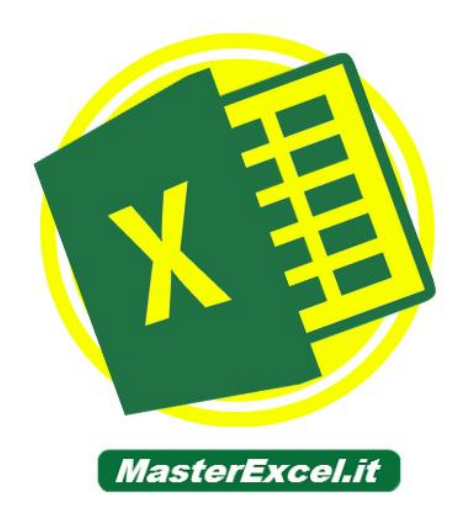

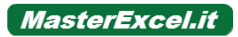